#### **TEACHERS COLLEGE**

COLUMBIA UNIVERSITY

# **Selecting Reason for Non-Selection on Job Card**

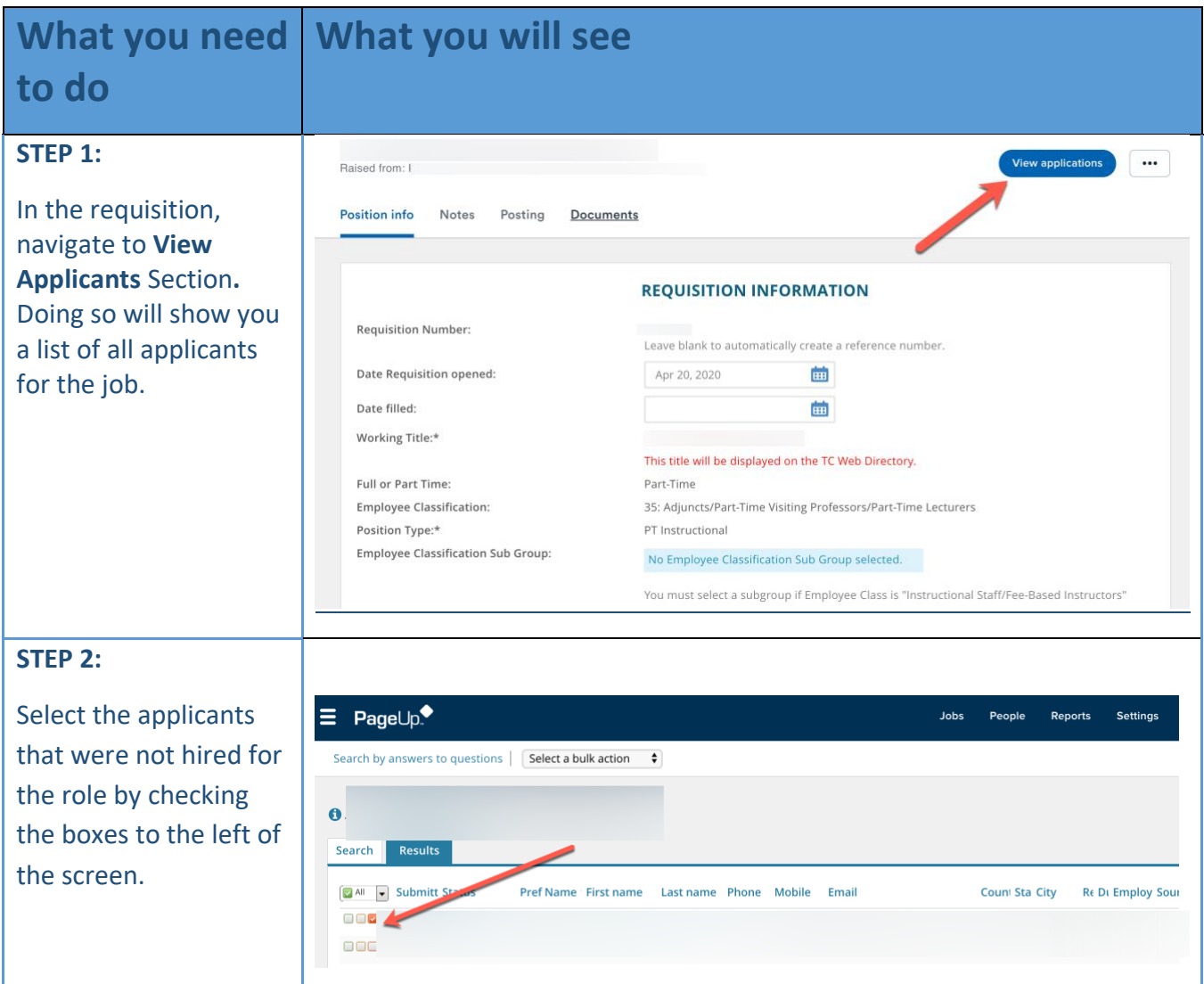

#### **TEACHERS COLLEGE**

COLUMBIA UNIVERSITY

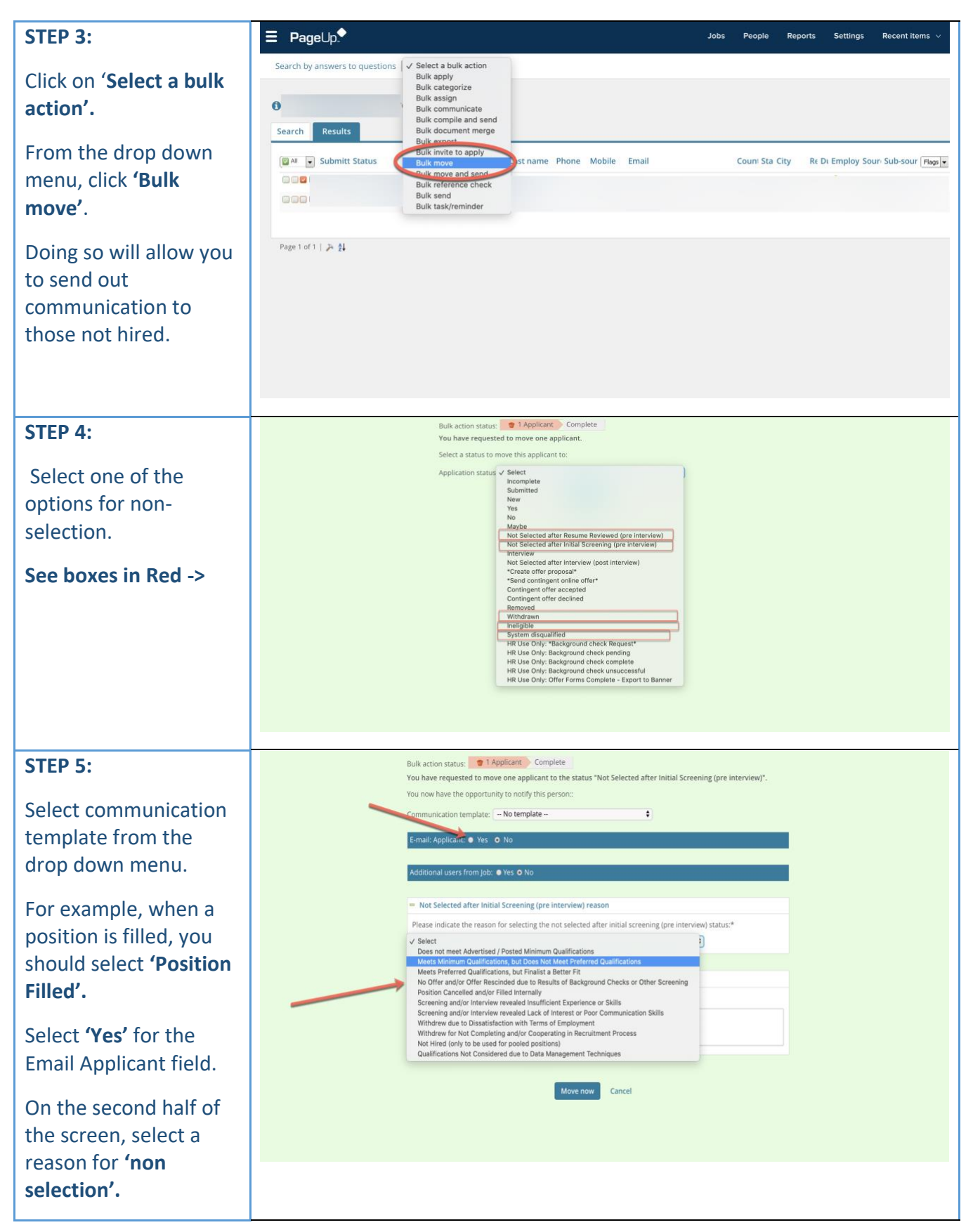

### **TEACHERS COLLEGE**

COLUMBIA UNIVERSITY

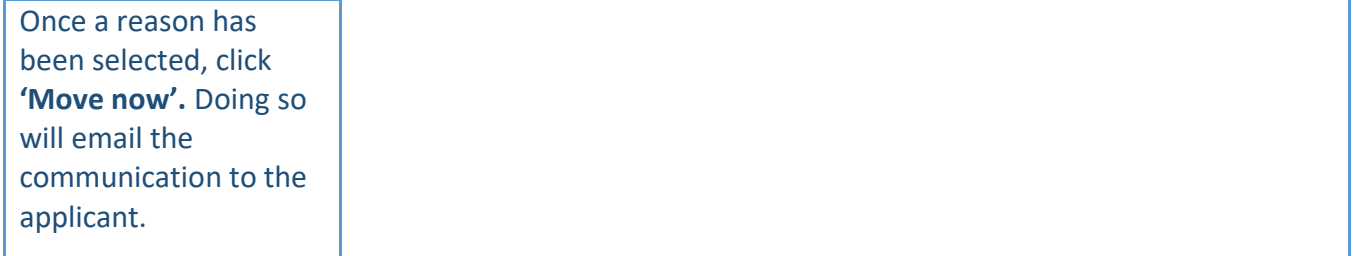

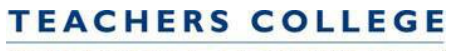

COLUMBIA UNIVERSITY

## **Reasons for Non-Selection Guide**

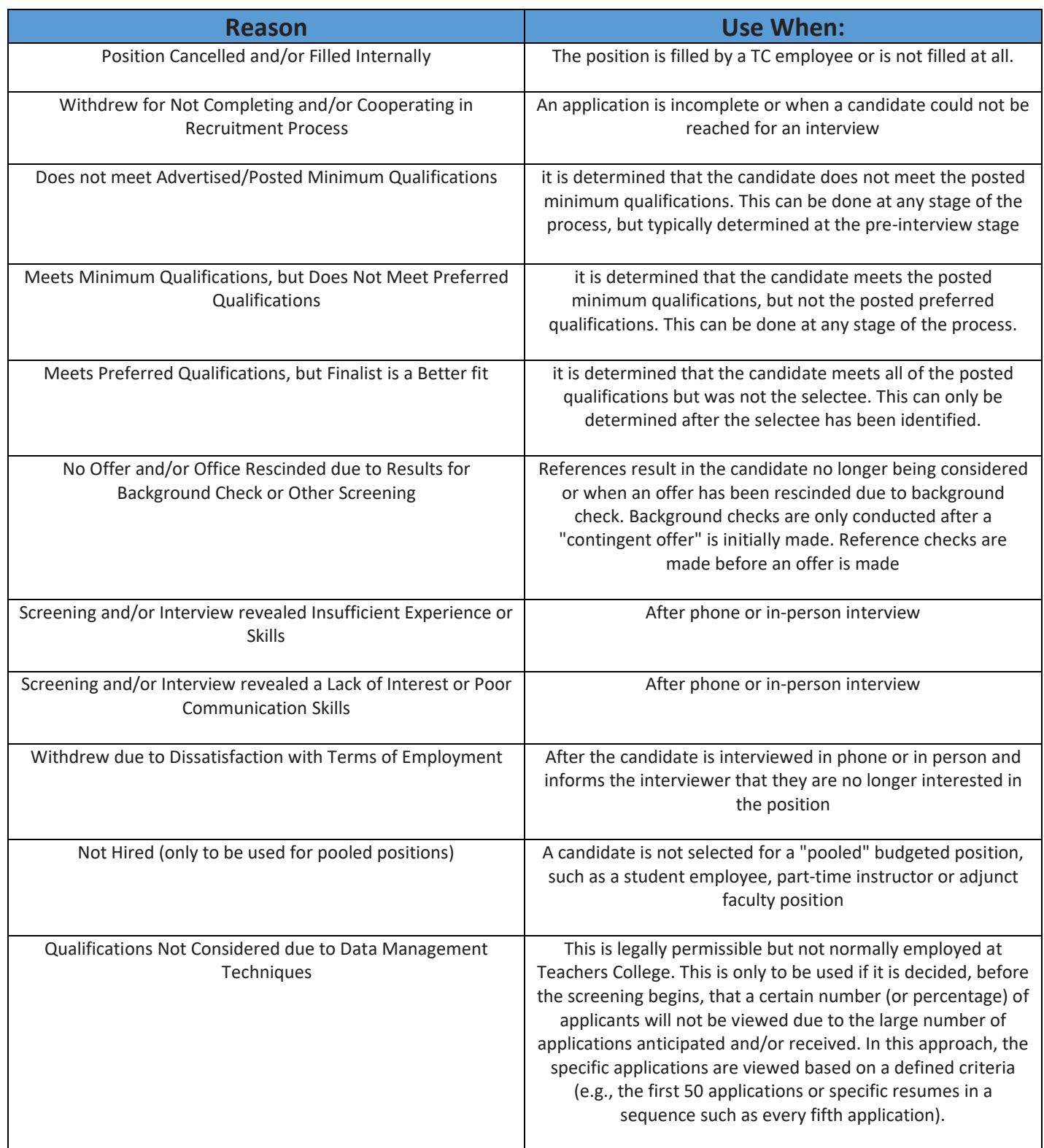